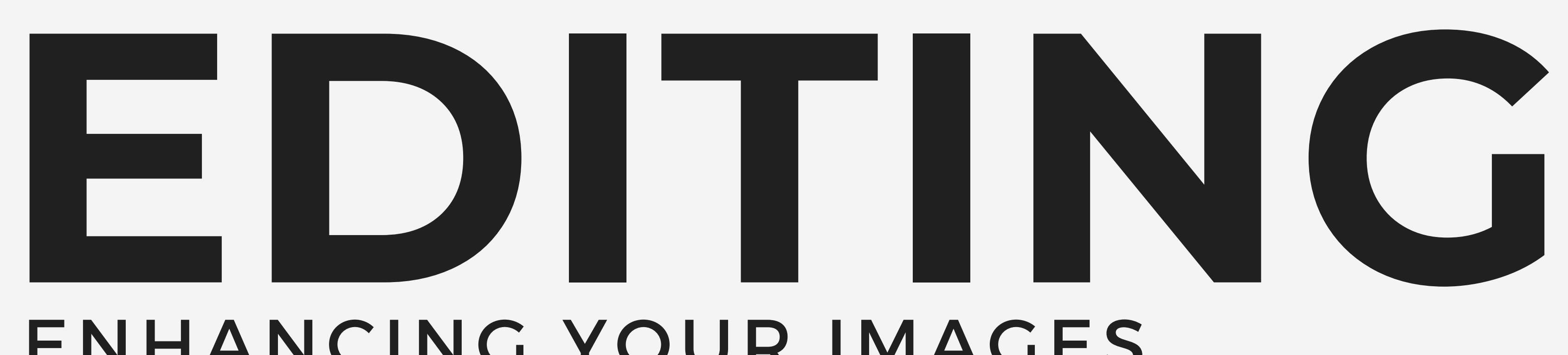

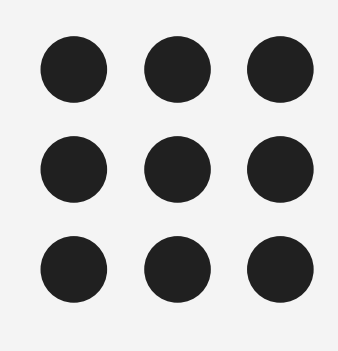

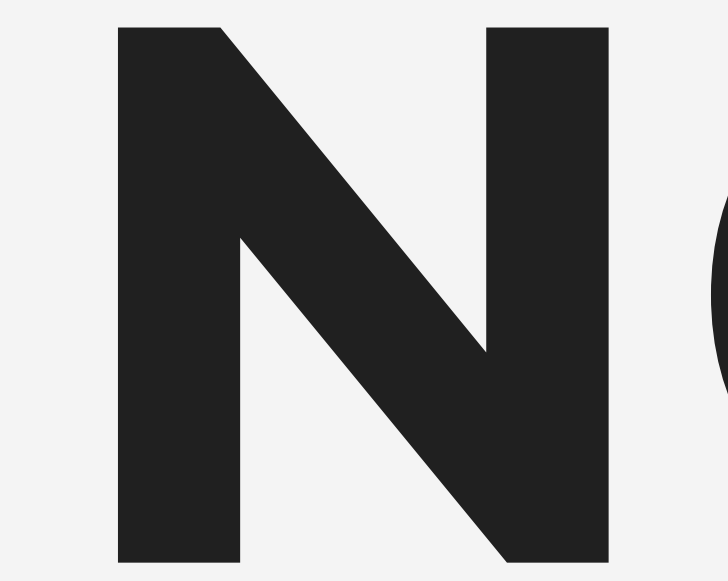

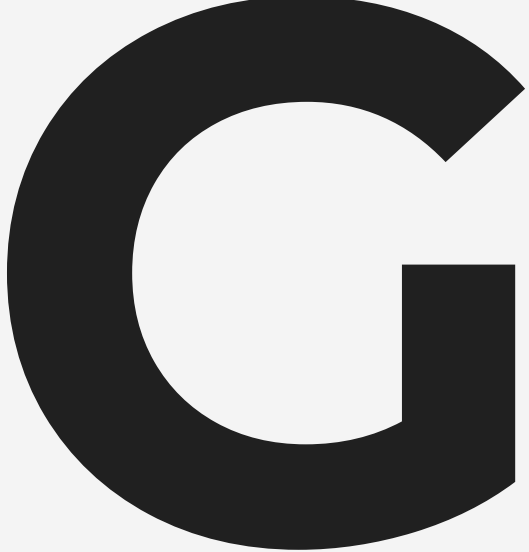

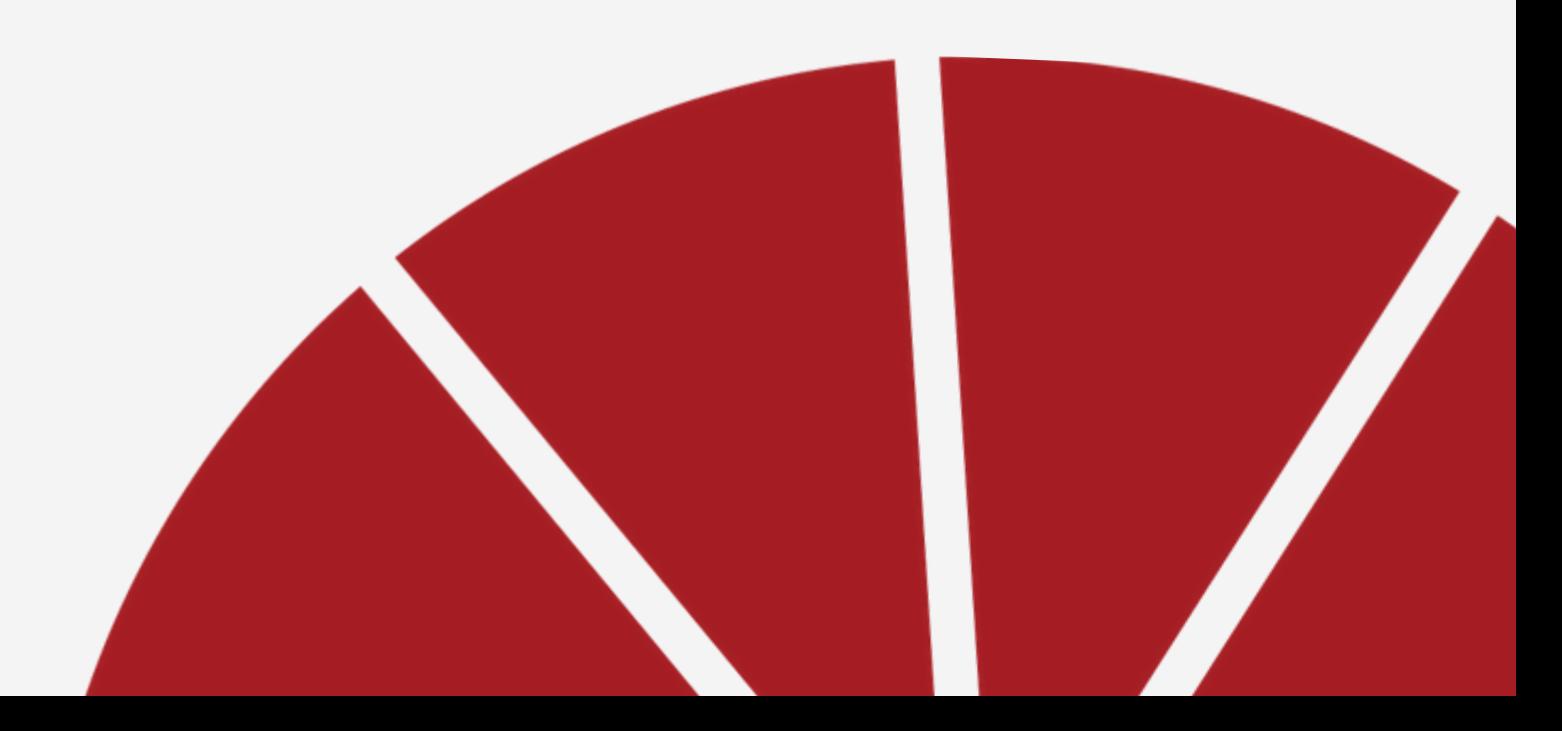

### **PHOTOJOURNALISM** ESSENTIALS: DAY 15

## ENHANC ING YOUR IMAGES

# DO NOW:

Look at your top images and think, "How you can enhance them with editing?"

Write down three things.

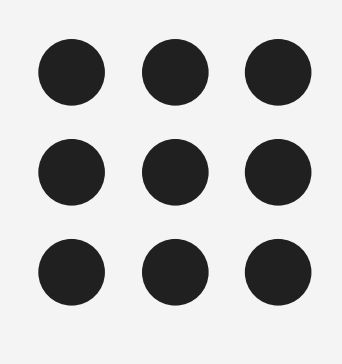

# OBJECTIVES:

## You will practice using Photoshop to crop, adjust color, light, and cut out a background.

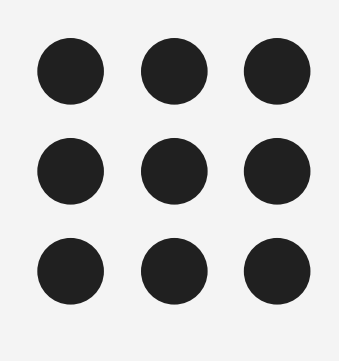

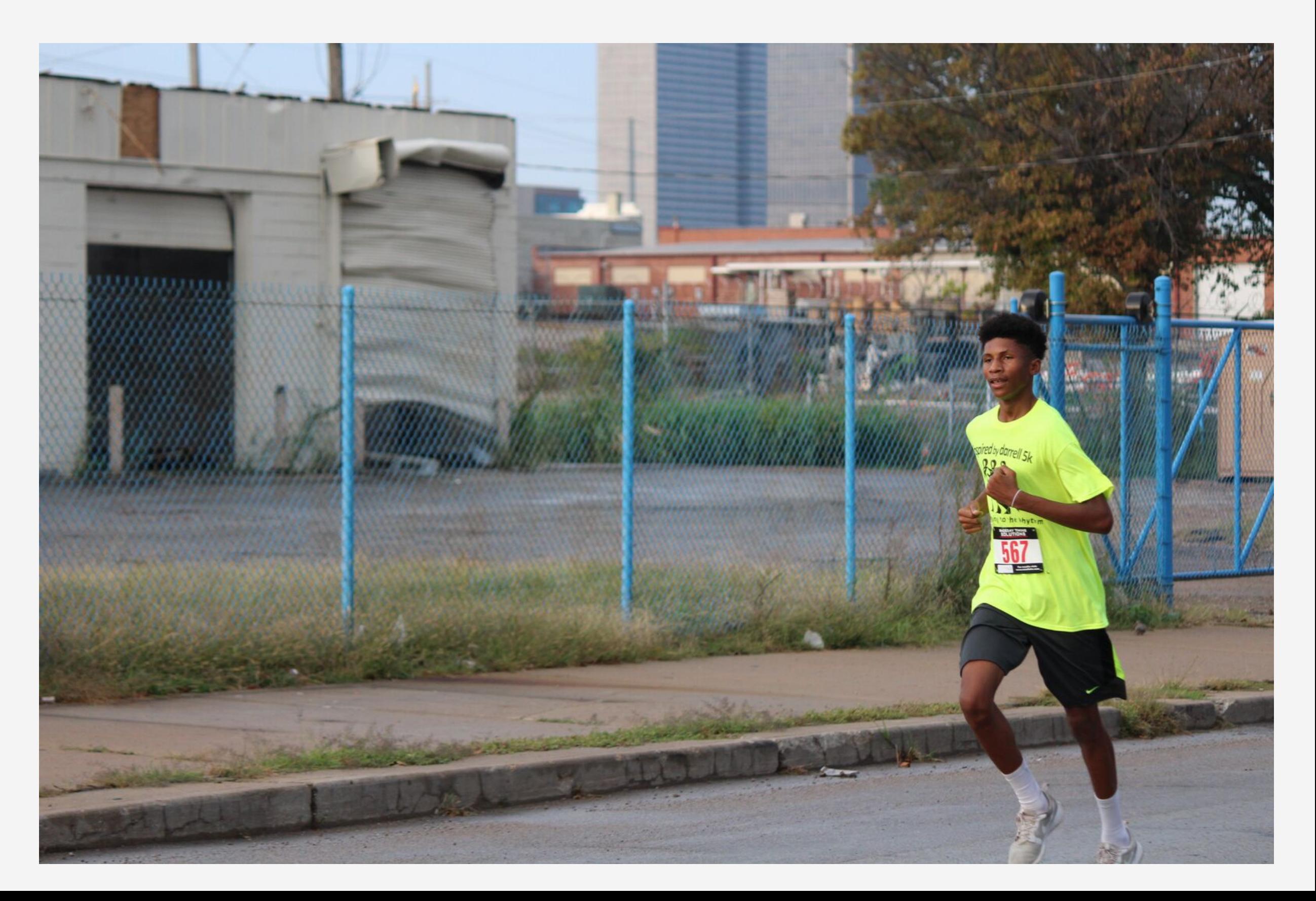

### what edits would you make to this image?

# color and light looks good!

### crop unnecessary background!

## DESTRUCTIVE EDITING: [MAKING PERMANENT CHANGES](https://www.youtube.com/watch?v=Ev2w1dkB6lE) TO PIXELS

IT'S BETTER TO USE ADJUSTMENT LAYERS AND [RENAME THE FILE](https://www.youtube.com/watch?v=Ev2w1dkB6lE) SO YOU ALWAYS HAVE YOUR ORIGINAL IF YOU MESS UP! THIS IS NON DESTRUCTIVE EDITING.

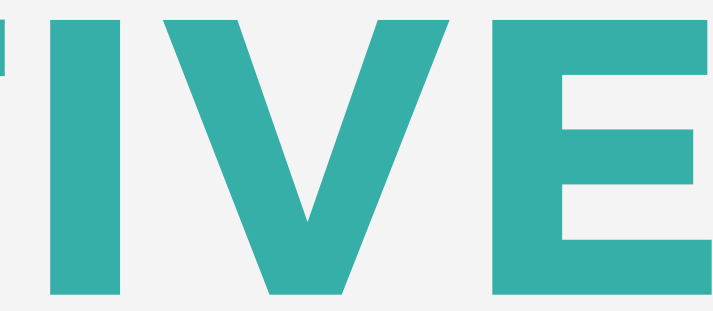

# PHOTOSHOP TUTORIAL: CROPPING

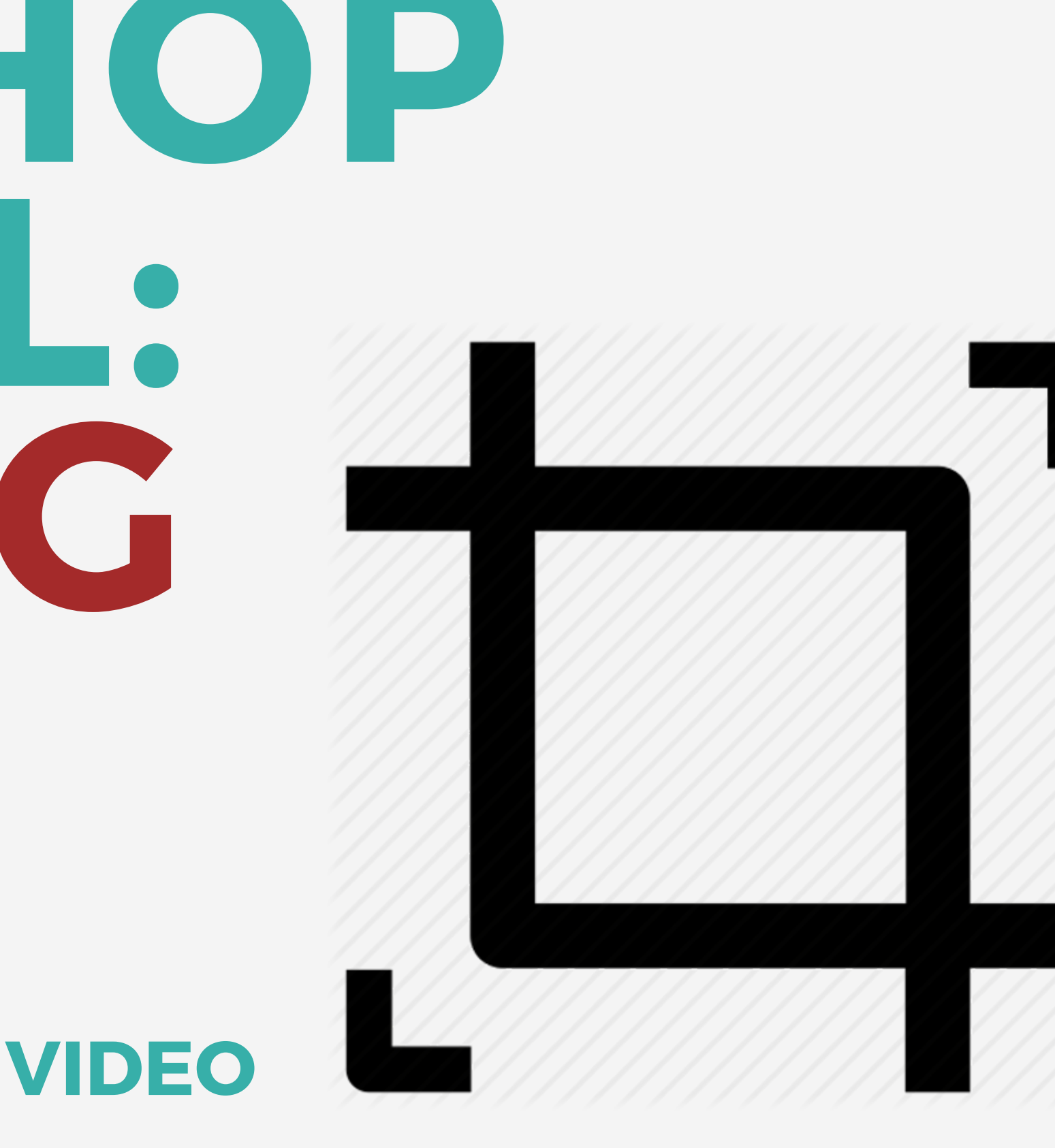

### **Before**

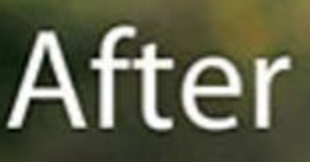

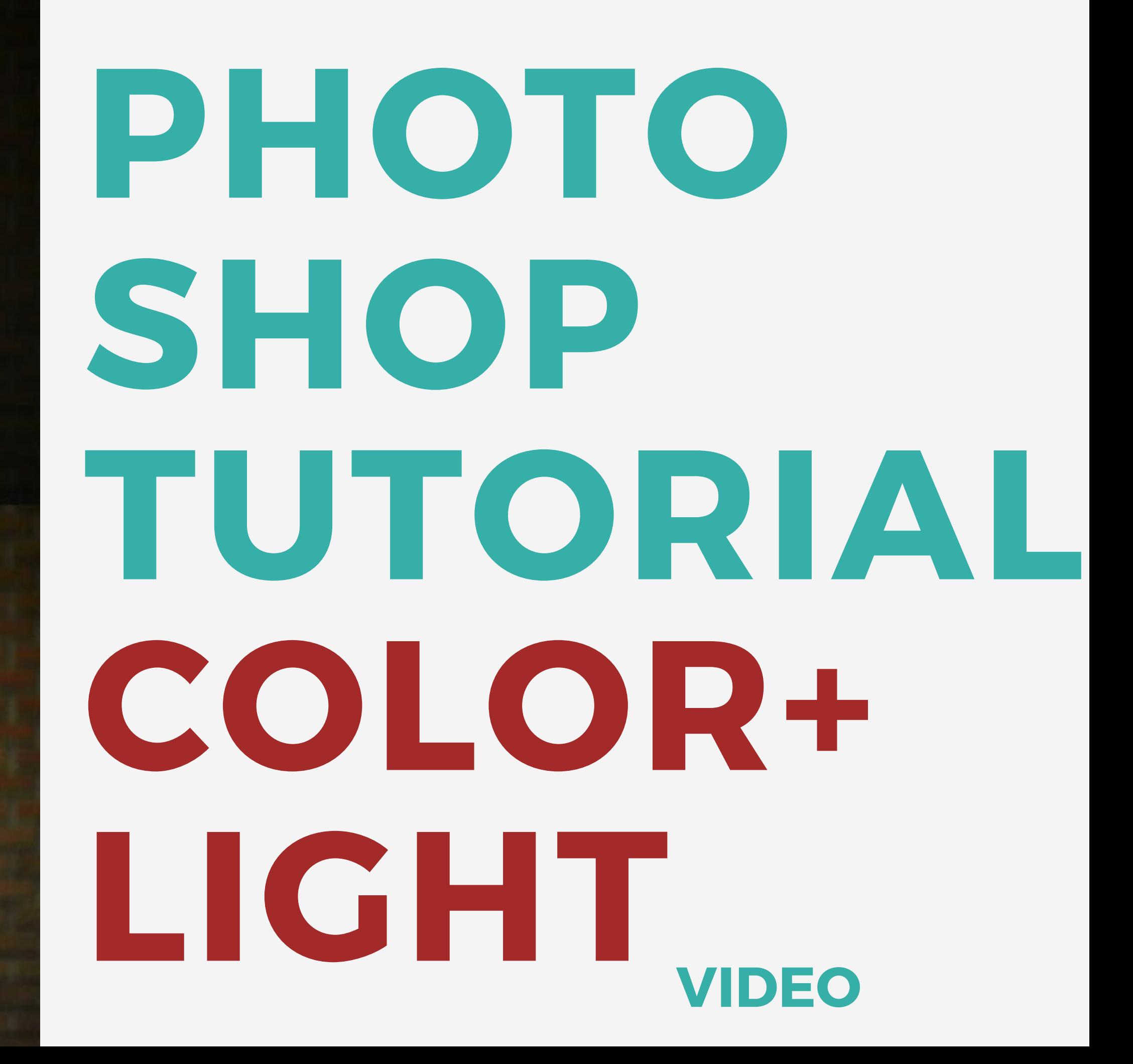

# PHOTOSHOP TUTORIAL: CUTOUT

If you plan to cut out an image, it's best to shoot the photo on a solid color that is not part of the subject. Think about if you're going to place the cutout on a light or dark background and shoot accordingly to make the cutout process easier.

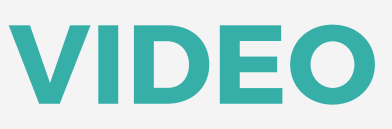

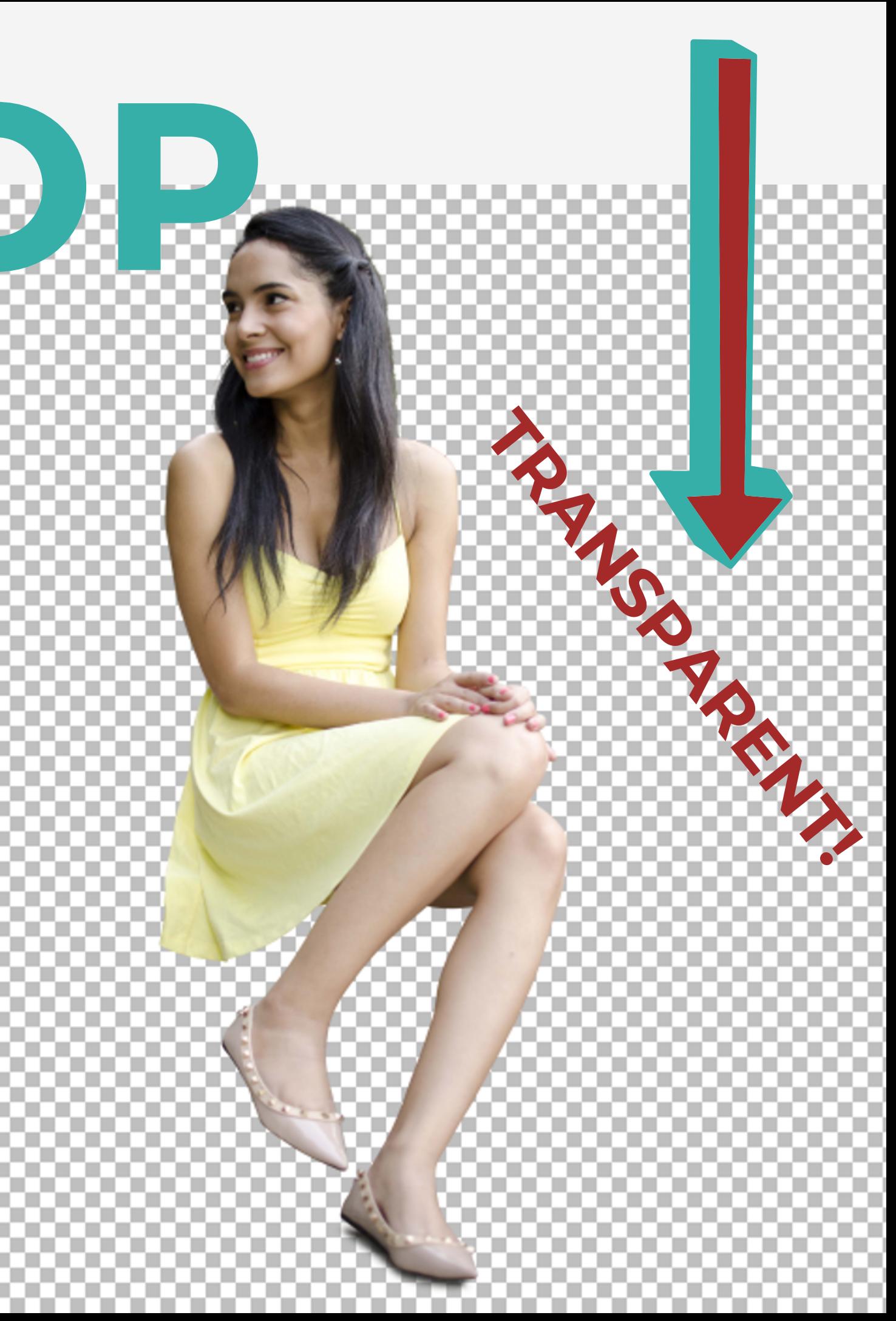

## SAVE EDITED IMAGES AS PSD AND JPG WITH DIFFERENT NAMES TO PROTECT THE ORIGINAL FILE

# ASSIGNMENT:

Make any edits necessary to your top images from your photo shoot. Decide which image will be the the largest (dominant) photo on the spread. Tag it and submit your top 7 edited images in a folder.

## PHOTOGRAPHY REQUIREMENTS

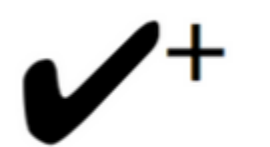

EMOT ION/STORY

Image captures emotion and is relevant to the topics of the spread. The photographs work together to tell the full story.

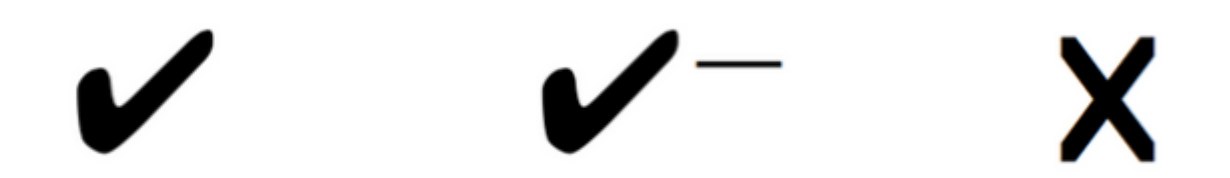

COMPOS IT ION Evident compositional techniques have been used. Images draw the viewer in.

> **OUALITY** Excellent use of color/contrast/light. Excenent use or color/correlasyngent. Not blurry, has proper focus.